# 2024 Puerto Rico UPRM workshop agenda

- **Donde**: Mayaguez Plaza Hotel
- **Cuándo**: Lunes, 24 junio hasta miércoles, 26 de junio
- **Estipendio**: \$360 (\$120/día por 3 días)

*Estaremos actualizando la agenda y añadiendo detalles a la misma durante el desarrollo del taller. ¡Nos veremos pronto!*

*- Adam & Danelix*

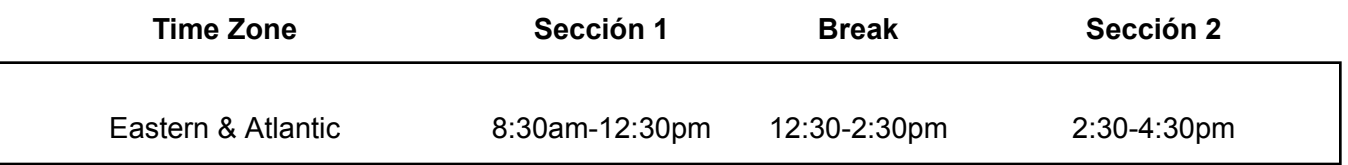

### QuarkNet Coding Fellows

Danelix Cordero-Rosario [cdanelix@hotmail.com](mailto:cdanelix@hotmail.com), Univ of Puerto Rico Mayagüez

Jose Perez Univ. of Puerto Rico, Mayaguez

Adam LaMee [adamlamee@gmail.com](mailto:adamlamee@gmail.com), Lead Coding Fellow, AS

## **Participants**

- 1. Mónica López de Victoria
- 2. Felix Nieve
- 3. Xavier Pagán
- 4. Marta Padró
- 5. Sonya N. Reyes
- 6. Migda Ruiz
- 7. Gerardo Serrano
- 8. Naihomy Tirado Robles

### Antes del campamento

- Asuntos tecnológicos
	- También necesitará una computadora de escritorio, computadora portátil o Chromebook para las actividades de codificación iniciadas en una cuenta de

Google que no esté vinculada a su cuenta educativa (puede haber restricciones escolares que causen problemas). Pruebe su configuración haciendo parte (o toda) de esta actividad de codificación de [introducción](https://colab.research.google.com/github/QuarkNet-HEP/coding-camp/blob/master/intro.ipynb). Si tiene problemas con eso, háganoslo saber y lo resolveremos.

- Las tabletas y los iPads no son excelentes para las actividades de codificación que estamos haciendo. Si lo necesita, puede hacer zoom con una tableta y hacer las partes de codificación en otra computadora (sin micrófono y cámara).
- Estudiando, No necesitas leer o estudiar antes del campamento. Pero si está ansioso por comenzar, consulte la sección "Recursos" al final de esta página para conocer formas de pasar su tiempo mientras evita otras cosas en la casa.
- Dinero
	- Estipendio de \$360 por completar el taller
- ¿Preguntas? Envíe un correo electrónico a Adam a [adamlamee@gmail.com](mailto:adamlamee@gmail.com) y/o [profa.danelixcordero@gmail.com](mailto:profa.danelixcordero@gmail.com)

# Objetivos del taller

- 1. Revisar y volver a enseñar conceptos básicos de la física de partículas, como el marco del Modelo Estándar, la anatomía de un acelerador y detector de partículas, y los métodos para calcular la masa invariante a partir de datos de 4 vectores.
- 2. Revise y aplique aspectos básicos de la programación informática en Python, como condicionales, funciones matemáticas y trazado, y manipulación de archivos.
- 3. Utilice herramientas de programación sencillas para analizar grandes conjuntos de datos generados a partir del experimento CMS en las ejecuciones de 2010 y 2011, y ejecute análisis de estos datos. Generar conclusiones sobre estos análisis que incluyan tanto cálculos como gráficos (por ejemplo, de masa invariante o transversal).
- 4. Busque nuevos conjuntos de datos científicos disponibles en línea y escriba código para realizar análisis de estos nuevos datos.
- 5. Diseñar una serie de actividades centradas en el código que se sumen a las unidades existentes en un curso de física de la escuela secundaria o reemplacen una actividad ya existente; Crear un plan para la implementación de estas actividades.

# Comprensión duradera de QuarkNet

- 1. Las afirmaciones se basan en datos que constituyen la evidencia de la afirmación.
- 2. Los físicos de partículas utilizan la conservación de la energía y el momento para descubrir la masa de las partículas fundamentales.
- 3. La evidencia indirecta proporciona datos para estudiar fenómenos que no pueden ser observados directamente.
- 4. Los científicos verifican continuamente el rendimiento de sus instrumentos realizando ejecuciones de calibración, utilizando partículas con características bien conocidas.
- 5. Los datos se pueden analizar de manera más efectiva cuando se organizan adecuadamente; Los gráficos e histogramas proporcionan métodos para encontrar patrones en grandes conjuntos de datos.
- 6. Los datos se pueden utilizar para desarrollar modelos basados en patrones en los datos.
- 7. Los físicos usan modelos para hacer predicciones y explicar los fenómenos naturales.
- 8. Las desintegraciones de partículas son probabilísticas para cualquier partícula.
- 9. Los físicos deben identificar y restar eventos de fondo "ruidosos" para identificar la "señal".
- 10. Las propiedades de partículas bien entendidas, como la carga, la masa y el espín, proporcionan datos para calibrar detectores.
- 11. El Modelo Estándar proporciona un marco para nuestra comprensión de la materia.
- 12. Las preguntas de investigación, los experimentos y los modelos se forman y refinan mediante patrones observados en grandes conjuntos de datos.

<https://www.facebook.com/restaurantecassabemayaguez>

**<https://www.facebook.com/groups/maestroddefisicapr>**

# Agenda

Mon June 24

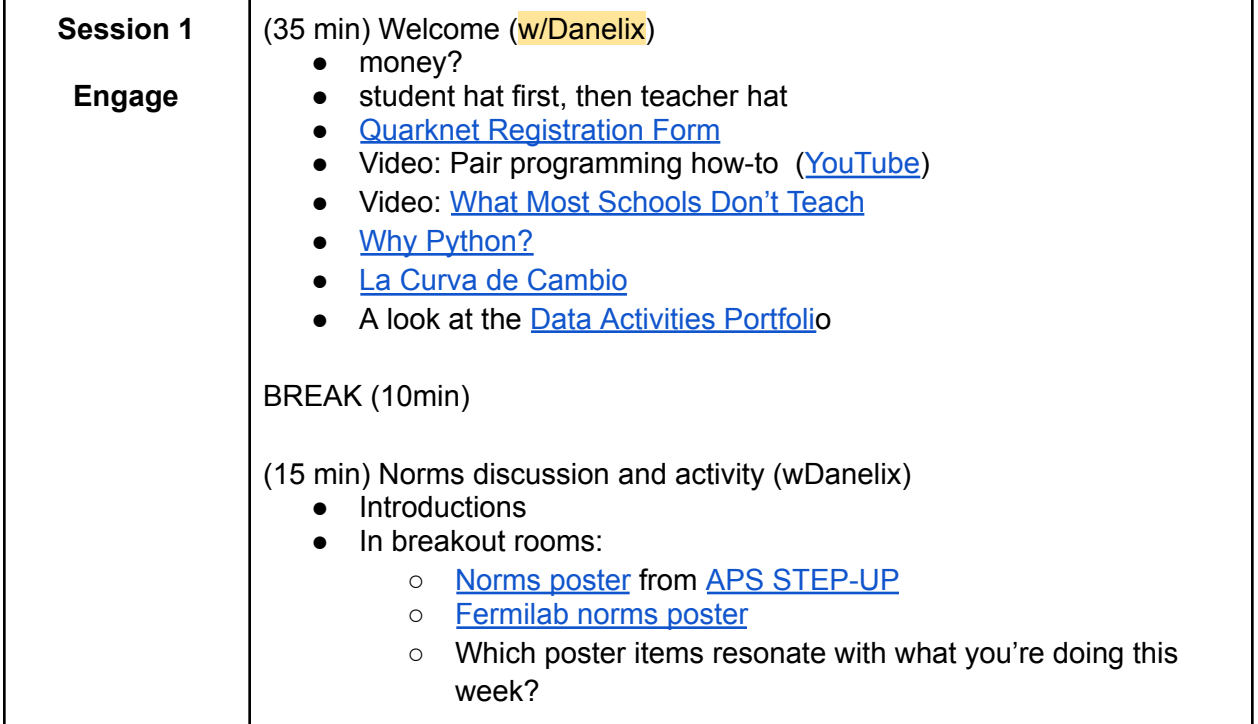

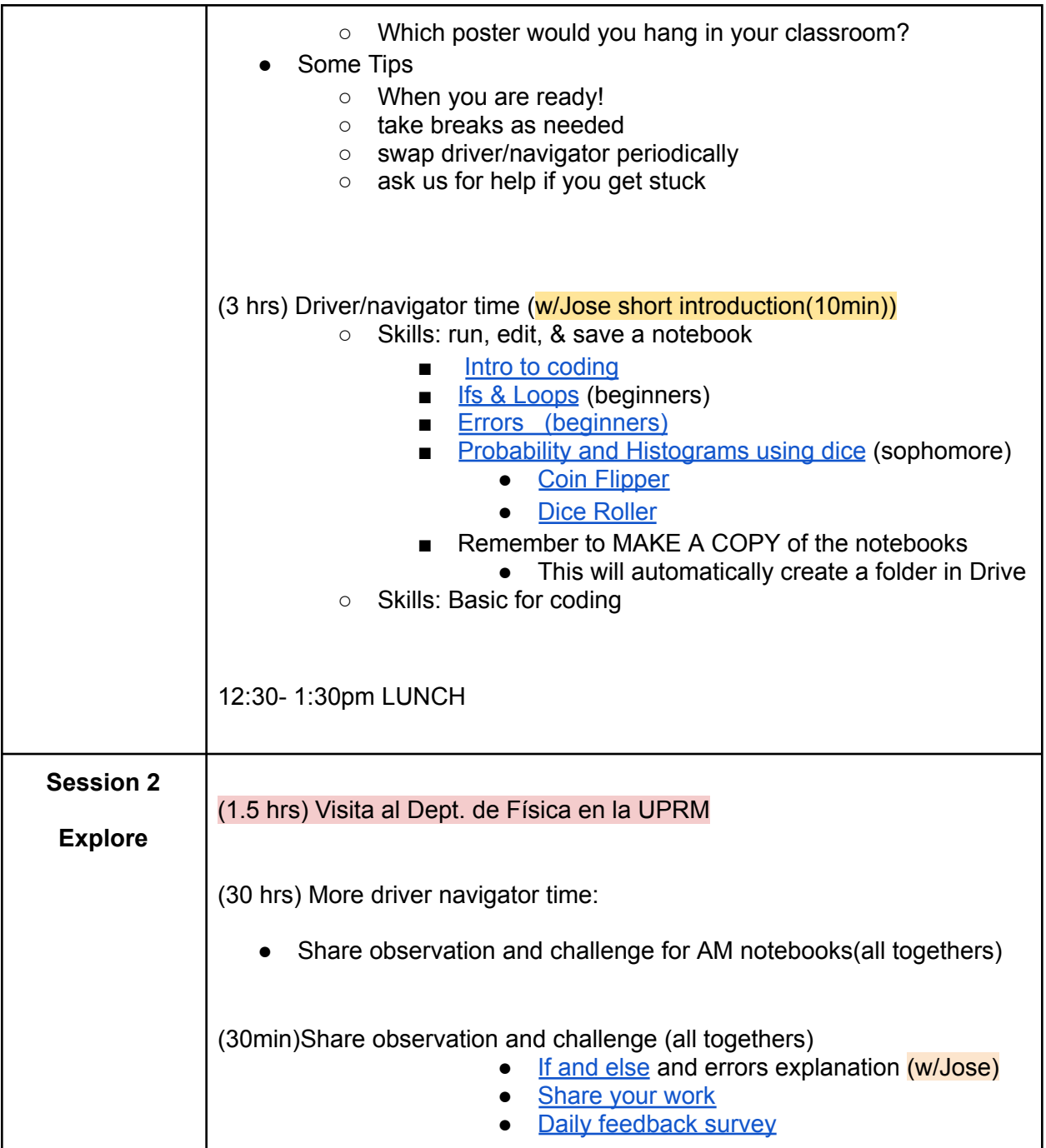

# Tues 25

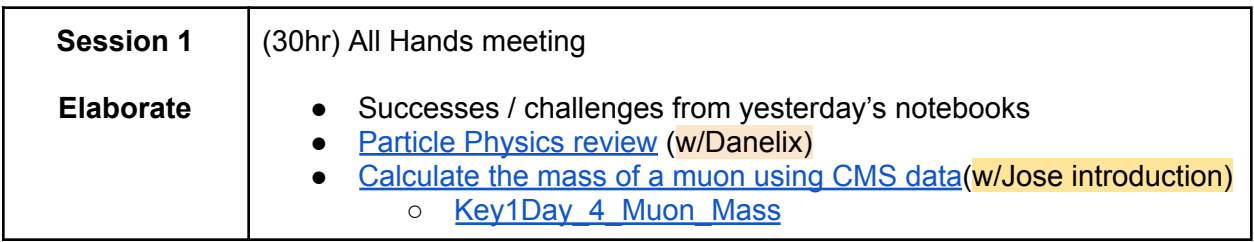

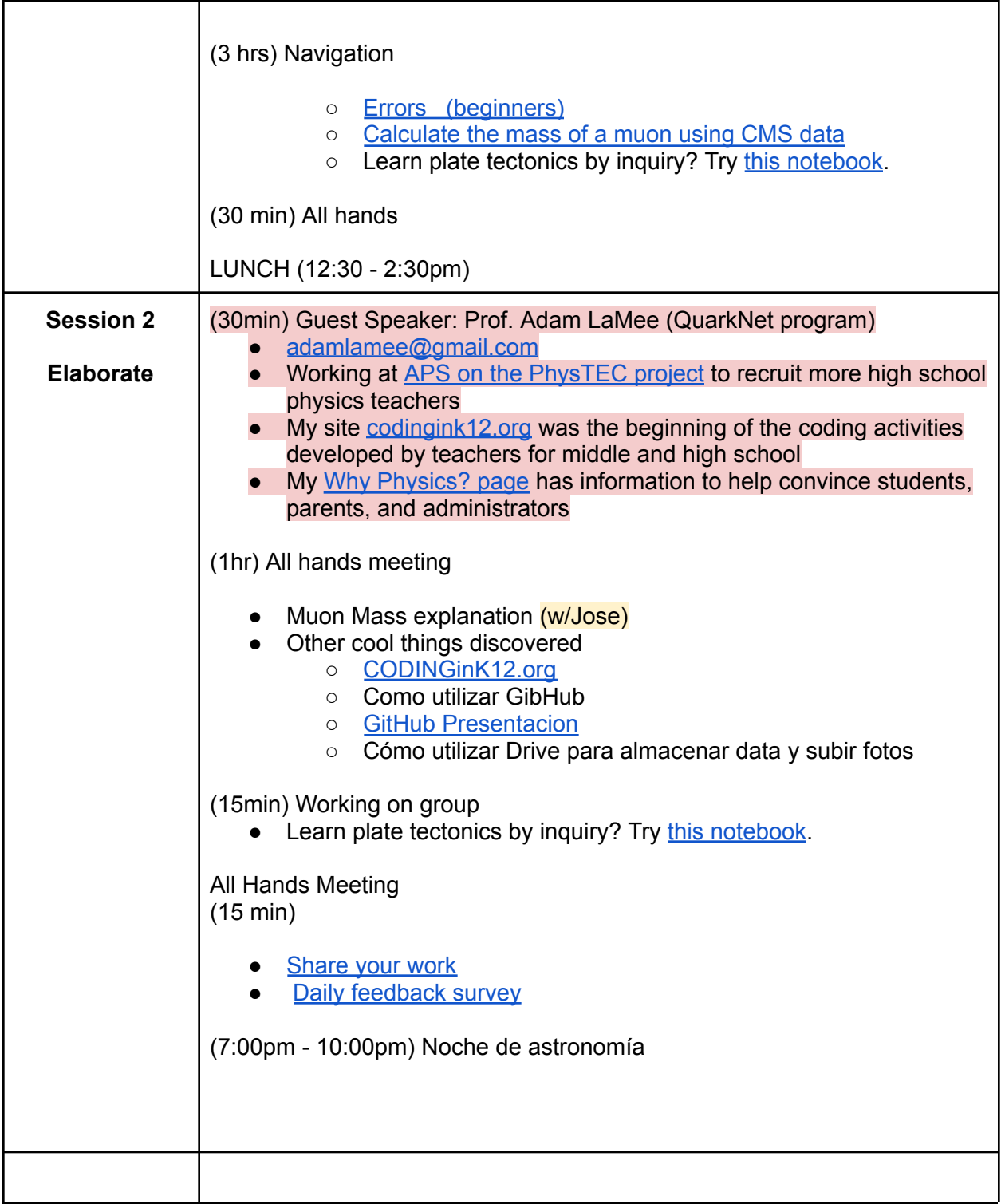

Wed July 26

| <b>Session 1</b>                    | (15 min) All Hands                                                                                                    |
|-------------------------------------|----------------------------------------------------------------------------------------------------|
| <b>Evaluate</b>                     | Money!<br>O                                                                                                    |
|                                     | (1hrs) Shift to Teacher Hat! All Hands (partners) To explore                                                                                                    |
|                                     | <b>Muon Mass</b><br>$\circlearrowright$<br><b>Gravitación Universal</b><br>$\circ$<br><b>Velocity graphs</b><br>$\circlearrowright$<br>Task: Analyze Velocity graphs<br>п<br>Skills: modify a loop, define a function, format a plot<br>■<br><b>Quakes</b><br>$\circlearrowright$<br>■ Task: Identify patterns in global seismic activity<br>Skills: read in a large data set from the web,<br>п<br>visualize complex data |
|                                     | Star Brightness and Energy shows how to get link to<br>$\circ$<br>GitHub data<br>Here is the source of a pennies mass lab<br>$\circ$<br>○ Python in <b>Biology</b><br><b>Github</b> in Biology<br>$\circ$<br><b>Getting Data from Google Sheets - the penny lab is near the</b><br>$\circ$<br>bottom                                                                                                    |
|                                     | Implementation advice on:<br><b>Library of helpful coding tips</b><br>$\circ$<br>Adam's CODINGinK12.org<br>$\circ$<br>Guillermo<br>$\circ$<br>https://github.com/GuillermoFidalgo/Python-for-STEM<br><b>QuarkNet Github</b><br>$\circ$<br>Brainstorm lesson ideas<br>$\circ$                                                                                                    |
|                                     | (3 hrs) Implementation plan (work in group), Keep generating 'teacher hat'<br>ideas                                                                                                    |
|                                     | Please make a notebook where you describe a problem and try to<br>solve it using python. Use any or all of the tools you have learned<br>about so far.                                                                                                    |
| <b>Session 2</b><br><b>Evaluate</b> | (30min) Guest Speaker: Dr. Sudhir Malik, CERN investigation<br>(UPRM, CERN)<br>Photo Group                                                                                                    |

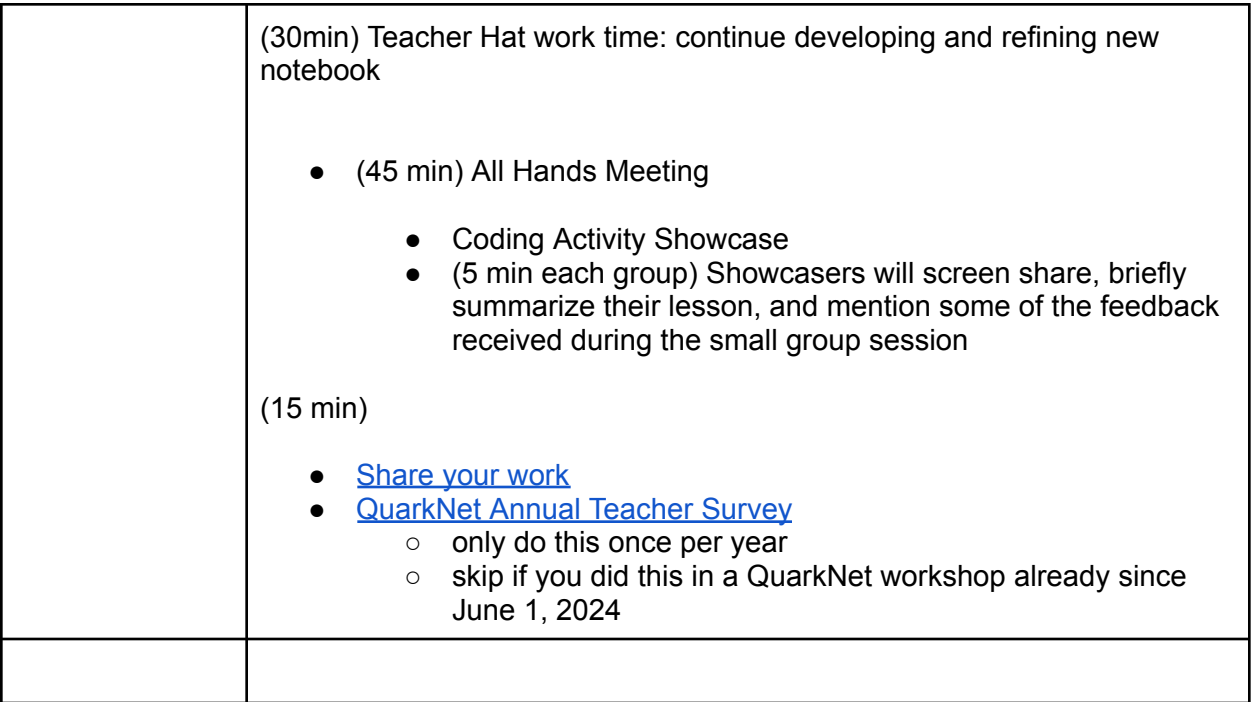

#### **Recursos para maestros**

- **● [Science](https://a.co/d/0f0Imhez) Tshirt**
- **● Sociedad de [astronomía](https://www.sociedadastronomia.com/) y del Caribe**
- **● NASE recursos en [astronomía](http://sac.csic.es/astrosecundaria/en/Presentacion.php)**

#### **Recursos para aprender a programar con Python**

- <https://adamlamee.github.io/CODINGinK12>
- Python [Programming:](https://mcsp.wartburg.edu/zelle/python/) An Introduction to Computer Science by John M. Zelle
- [EDX.org](https://www.edx.org/) online courses
- Por qué [aprender](https://platzi.com/clases/1937-python/29622-por-que-python/) Python? Platzi Plataforma educativa enseña múltiples lenguajes de programación
- <https://alfabetizaciondigital.fundacionesplai.org/mod/url/view.php?id=7234&redirect=1> Presentación en PDF
- <https://learning.edx.org/course/course-v1:UPValenciaX+PY101x+2T2021/home> cursos online
- <https://aprendeconalf.es/docencia/python/> Blog educativo con recursos para docentes
- Coursera | Build Skills with Online Courses from Top [Institutions](https://www.coursera.org/) cursos online
- Calculando PI Tarea de [Desempeño](https://colab.research.google.com/drive/1oxk7ERFsX0YJOxc7PmPcBjYU5Sc5KwmI?usp=sharing)
- HTML Markdown Image Color
- Subplots Alignments Positions Cases
- <https://codehs.com/>
- <https://www.w3schools.com/>
- https://academy.cs.cmu.edu/